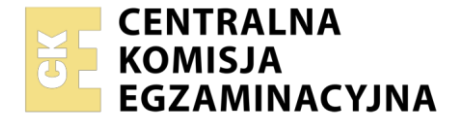

**2017**

Nazwa kwalifikacji: **Projektowanie, urządzanie i pielęgnacja roślinnych obiektów architektury krajobrazu** Oznaczenie kwalifikacji: **RL.21** Numer zadania: **01**

Wersja arkusza: **SG**

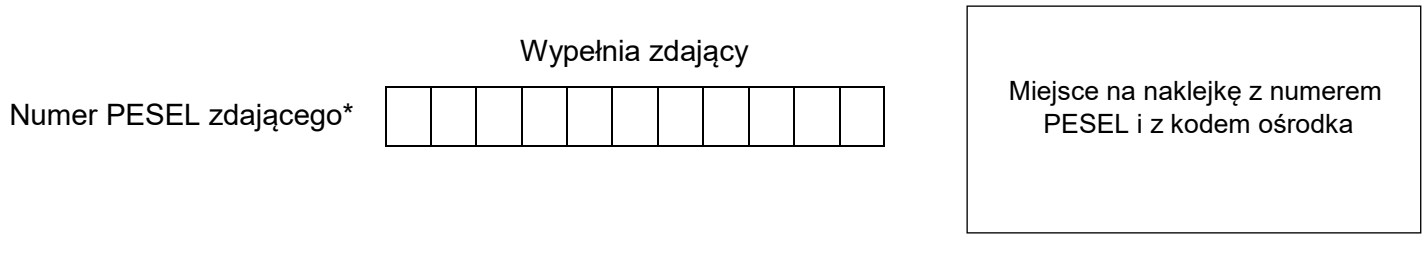

Czas trwania egzaminu: **120** minut. RL.21-01-22.06-SG

## **EGZAMIN POTWIERDZAJĄCY KWALIFIKACJE W ZAWODZIE Rok 2022 CZĘŚĆ PRAKTYCZNA PODSTAWA PROGRAMOWA**

# **Instrukcja dla zdającego**

- 1. Na pierwszej stronie arkusza egzaminacyjnego wpisz w oznaczonym miejscu swój numer PESEL i naklej naklejkę z numerem PESEL i z kodem ośrodka.
- 2. Na KARCIE OCENY w oznaczonym miejscu przyklej naklejkę z numerem PESEL oraz wpisz:
	- swój numer PESEL\*,
	- oznaczenie kwalifikacji,
	- numer zadania,
	- numer stanowiska.
- 3. Sprawdź, czy arkusz egzaminacyjny zawiera 10 stron i nie zawiera błędów. Ewentualny brak stron lub inne usterki zgłoś przez podniesienie ręki przewodniczącemu zespołu nadzorującego.
- 4. Zapoznaj się z treścią zadania oraz stanowiskiem egzaminacyjnym. Masz na to 10 minut. Czas ten nie jest wliczany do czasu trwania egzaminu.
- 5. Czas rozpoczęcia i zakończenia pracy zapisze w widocznym miejscu przewodniczący zespołu nadzorującego.
- 6. Wykonaj samodzielnie zadanie egzaminacyjne. Przestrzegaj zasad bezpieczeństwa i organizacji pracy.
- 7. Po zakończeniu wykonania zadania pozostaw arkusz egzaminacyjny z rezultatami oraz KARTĘ OCENY na swoim stanowisku lub w miejscu wskazanym przez przewodniczącego zespołu nadzorującego.
- 8. Po uzyskaniu zgody zespołu nadzorującego możesz opuścić salę/miejsce przeprowadzania egzaminu.

#### *Powodzenia!*

*\* w przypadku braku numeru PESEL – seria i numer paszportu lub innego dokumentu potwierdzającego tożsamość*

Układ graficzny © CKE 2020

### **Zadanie egzaminacyjne**

Uzupełnij projekt zagospodarowania fragmentu ogrodu na podstawie *Planu zagospodarowania terenu, Opisu stanowiska przeznaczonego na kwietnik sezonowy* oraz danych zawartych w *Wyciągu z katalogu szkółki roślin ozdobnych.*

Dobierz trzy gatunki roślin jednorocznych lub traktowanych w uprawie jako jednoroczne do obsadzenia kwietnika sezonowego. W tabeli 1. zapisz nazwy dobranych roślin oraz uzupełnij brakujące informacje.

Wykonaj projekt nasadzeń roślin jednorocznych na kwietniku sezonowym w rzucie z góry i widoku A-A. Rysunki wykonaj na szablonie techniką barwną uwzględniając aspekt letni całej kompozycji oraz skalę szablonu.

Zaplanuj czynności związane z założeniem kwietnika sezonowego. Uwzględnij użycie roślin pochodzących z produkcji pojemnikowej. Zaplanowane czynności zapisz w tabeli 2.

Sporządź wykaz narzędzi i sprzętu niezbędnych do założenia kwietnika sezonowego. Dobrane narzędzia i sprzęt zapisz w tabeli 3.

Sporządź zestawienie kosztów bezpośrednich robocizny i materiałów związanych z obsadzaniem trzech kwietników o łącznej powierzchni 12 m<sup>2</sup> byliną – rozchodnikiem okazałym (*Sedum spectabile*). Należy przyjąć obsadzenie kwietników roślinami w ilości 4 szt./m<sup>2</sup>. Do opracowania zestawienia wykorzystaj informacje zawarte w *Wyciągu z KNR 2-21. Obsadzenie kwietników bylinami* oraz w *Cenniku robocizny i materiałów*. Zestawienie kosztów wykonaj w tabeli 4.

#### **Plan zagospodarowania terenu**

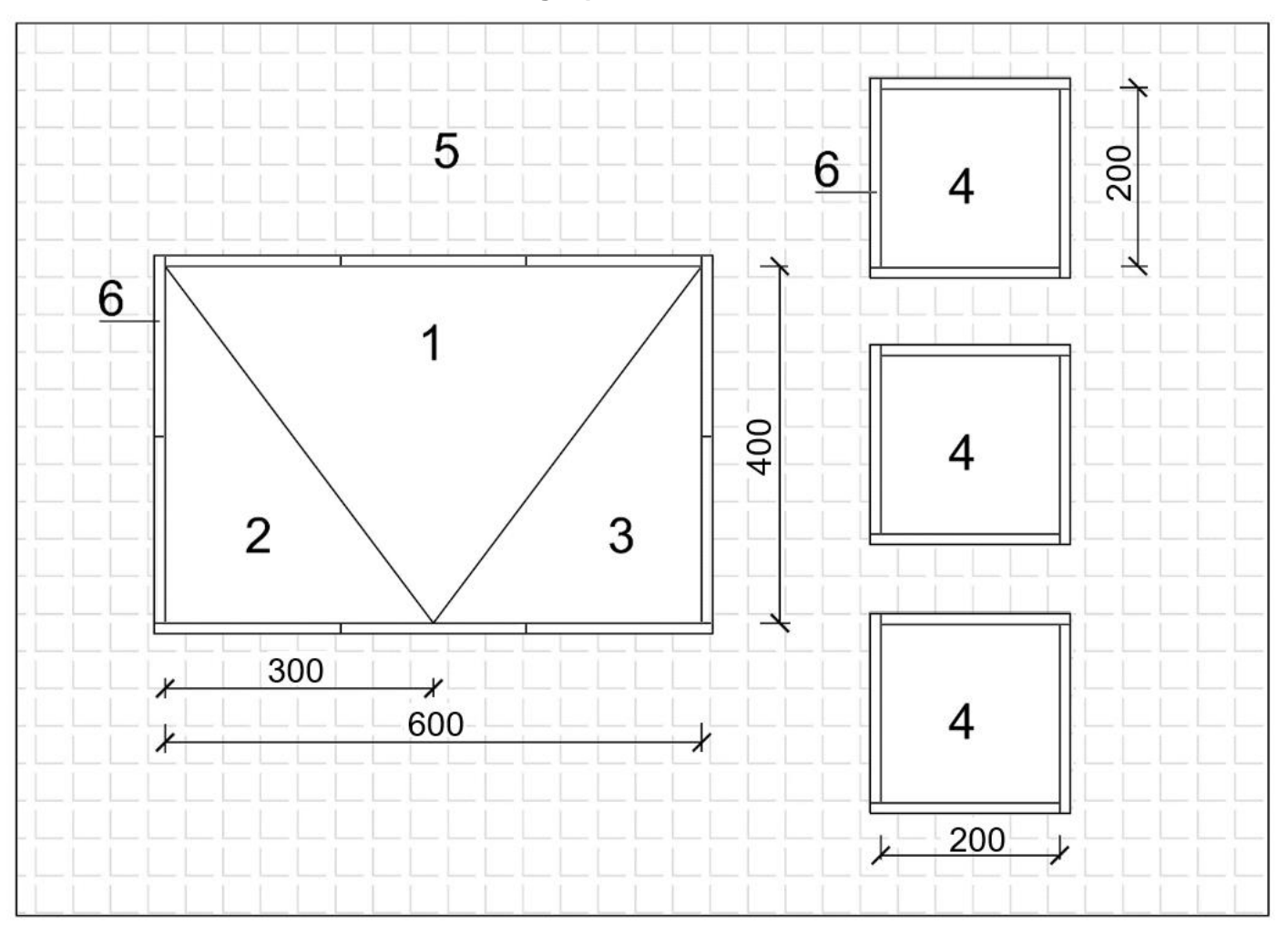

#### **LEGENDA:**

Wymiary [cm]

- 1. roślina o kwiatach w kolorze różowym
- 2. roślina o kwiatach w kolorze fioletowym
- 3. roślina o kwiatach w kolorze niebieskim
- 4. rozchodnik okazały (*Sedum spectabile*)
- 5. kostka brukowa
- 6. obrzeże betonowe

#### **Opis stanowiska przeznaczonego na kwietnik sezonowy**

- stanowisko słoneczne
- warunki glebowe odpowiadają glebie kl. III
- odczyn gleby pH 6,5
- teren wymaga uporządkowania
- teren zachwaszczony
- gleba wymaga spulchnienia i zasilenia nawozem organicznym

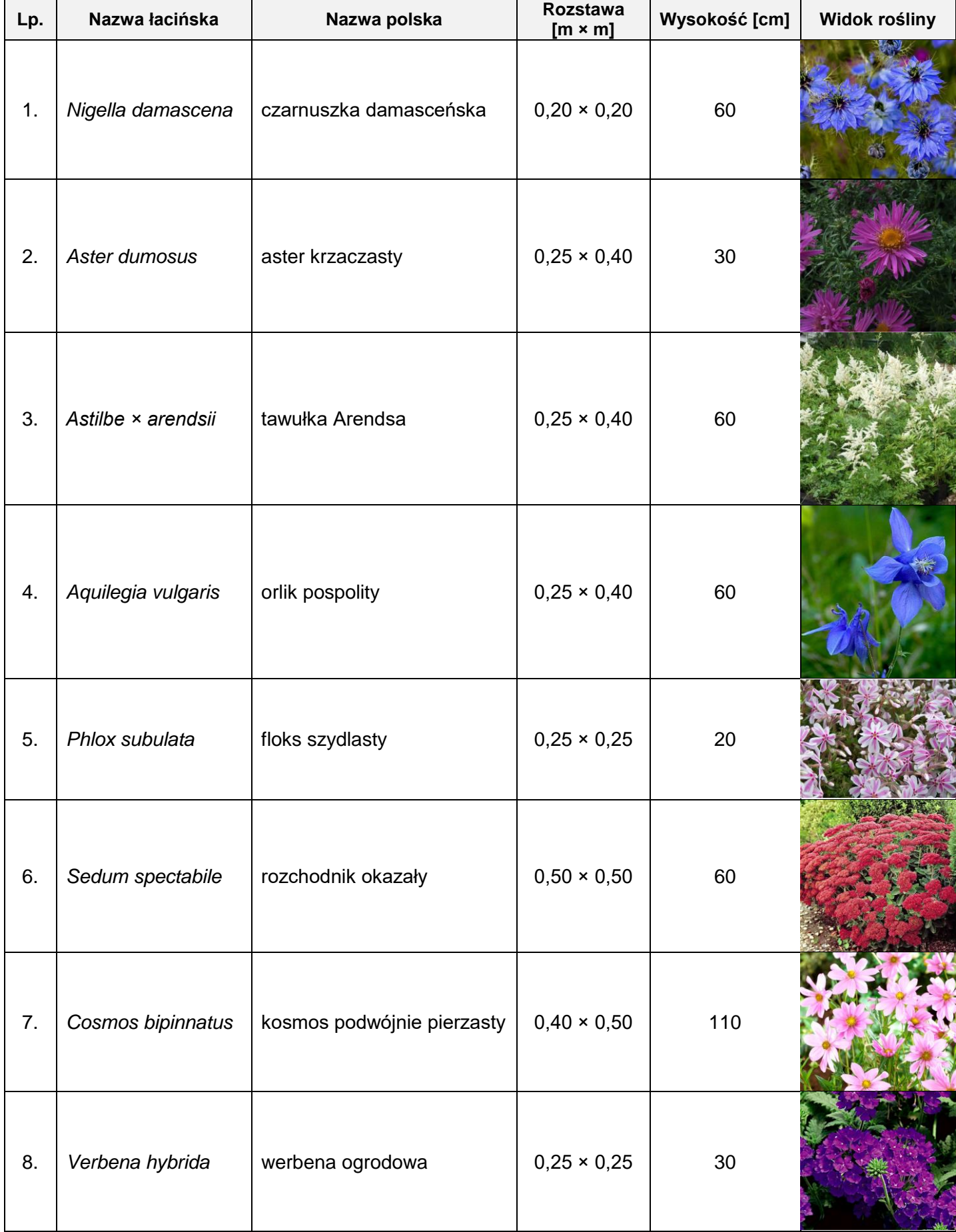

# **Wyciąg z katalogu szkółki roślin ozdobnych**

#### **Wyciąg z KNR 2-21 Obsadzenie kwietników bylinami, roślinami cebulkowymi i różami szlachetnymi**

 $T_2$ **Milao** 0444

Nakłady na 100 m<sup>2</sup> kwietników dla kol. 01-07  $Nacked$ a shin a chulousach lub réir dle kel 00.00

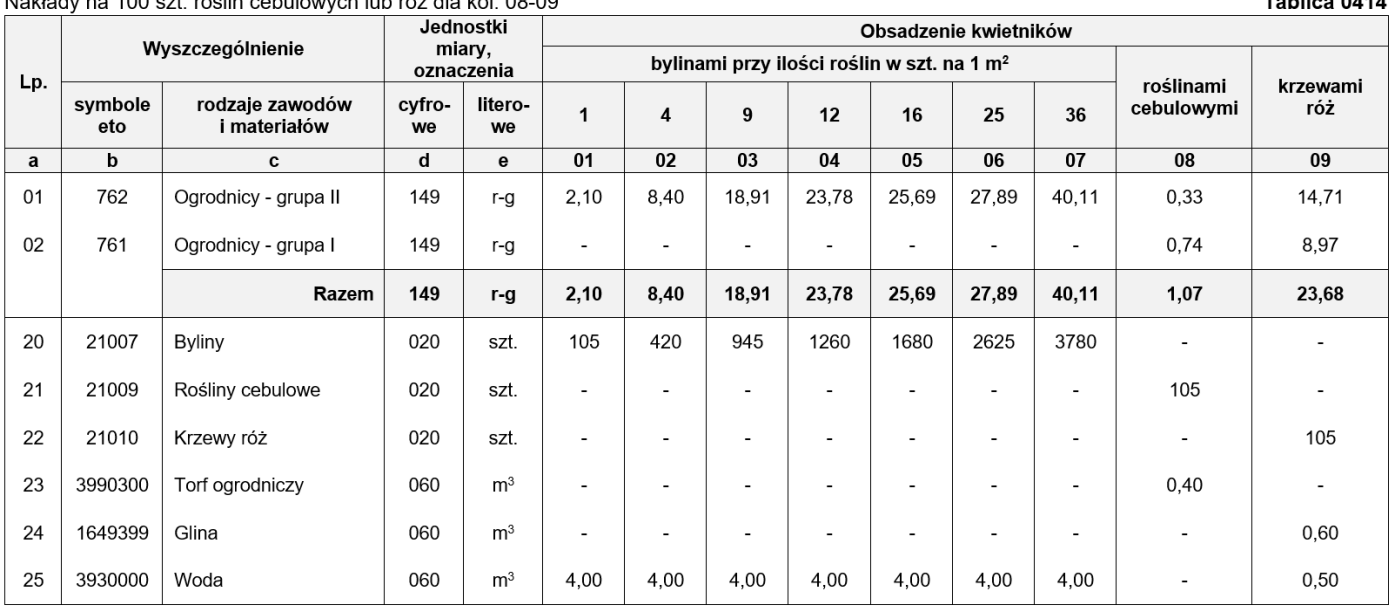

### **Cennik robocizny i materiałów**

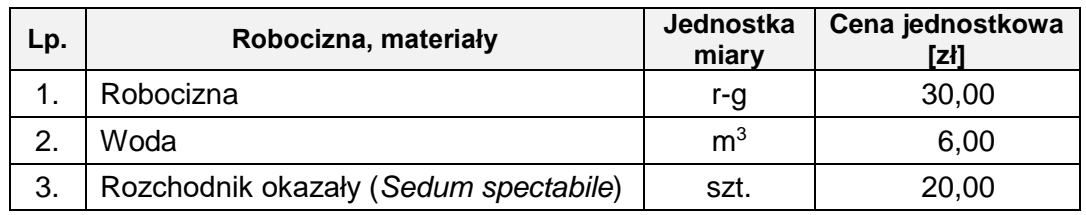

### **Czas przeznaczony na wykonanie zadania wynosi 120 minut.**

### **Ocenie podlegać będzie 5 rezultatów:**

- wykaz roślin do obsadzenia kwietnika sezonowego w tabeli 1,
- projekt nasadzeń roślin jednorocznych na kwietniku sezonowym (rzut z góry i widok A-A) na szablonie,
- plan założenia kwietnika sezonowego w tabeli 2,
- wykaz narzędzi i sprzętu niezbędnych do założenia kwietnika sezonowego w tabeli 3,
- zestawienie kosztów bezpośrednich robocizny i materiałów związanych z obsadzeniem kwietników o łącznej powierzchni 12 m<sup>2</sup> rozchodnikiem okazałym (*Sedum spectabile*) - w tabeli 4.

| $Lp.*$ | Nazwa łacińska i polska<br>rośliny | Rozstawa<br>sadzenia<br>$[m \times m]$ | Liczba<br>roślin<br>$[$ szt./m <sup>2</sup> $]$ | Powierzchnia<br>do obsadzenia<br>[m <sup>2</sup> ] | Zapotrzebowanie<br>na rośliny<br>[szt.] |
|--------|------------------------------------|----------------------------------------|-------------------------------------------------|----------------------------------------------------|-----------------------------------------|
| 01     | 02                                 | 03                                     | 04                                              | 05                                                 | 06                                      |
| 1.     |                                    |                                        |                                                 | 12,0                                               |                                         |
| 2.     |                                    |                                        |                                                 | 6,0                                                |                                         |
| 3.     |                                    |                                        |                                                 | 6,0                                                |                                         |

**Tabela 1. Wykaz roślin do obsadzenia kwietnika sezonowego**

*\* Uwaga: Numeracja roślin w wykazie powinna być zgodna z numeracją roślin na Planie zagospodarowania terenu oraz w Projekcie nasadzeń roślin jednorocznych na kwietniku sezonowym.*

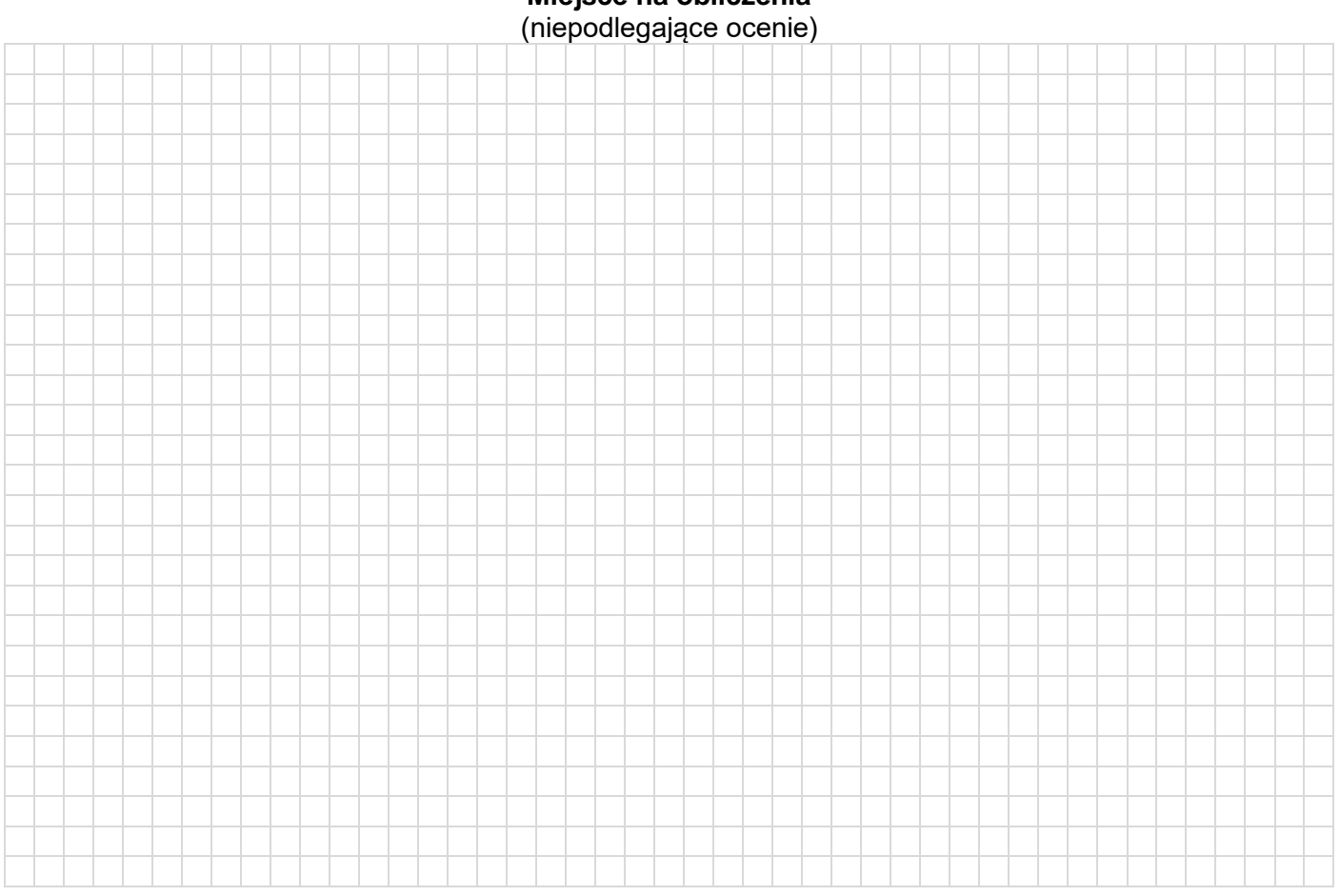

**Miejsce na obliczenia**

## **Projekt nasadzeń roślin jednorocznych na kwietniku sezonowym**

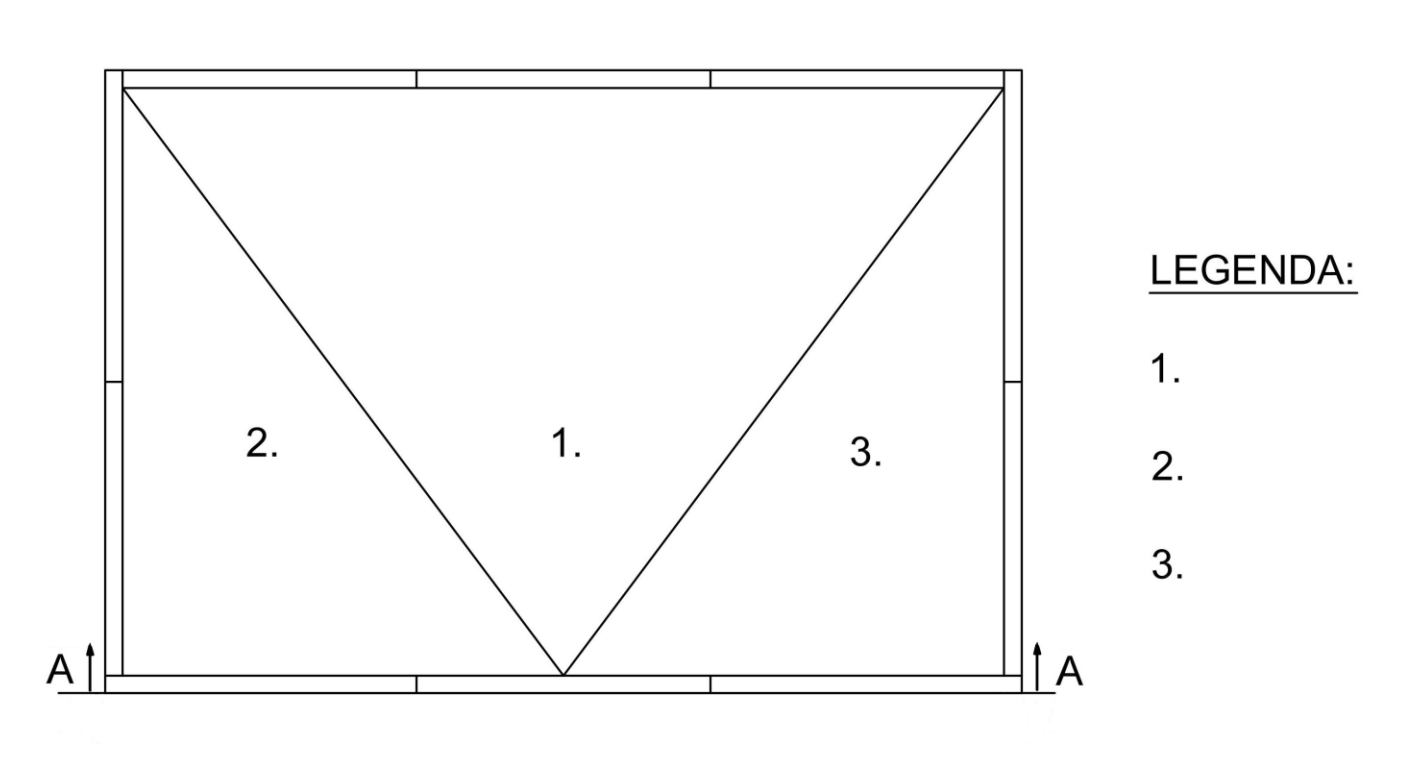

Rzut z góry

**Widok A-A** 

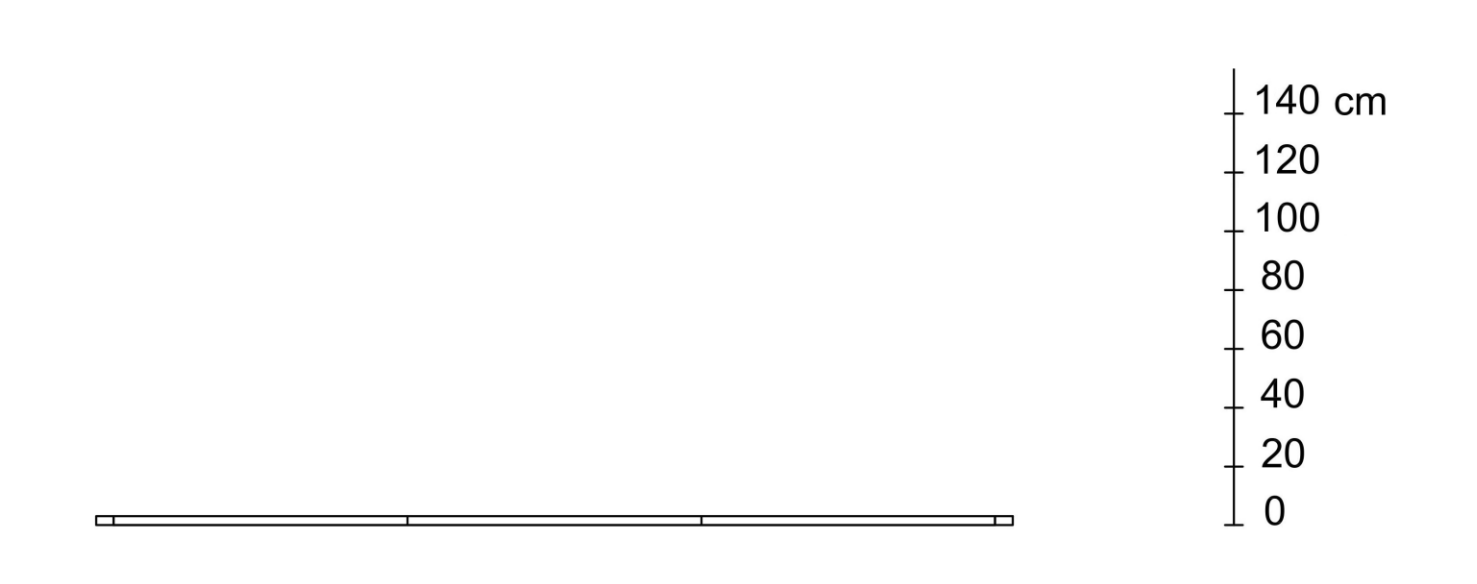

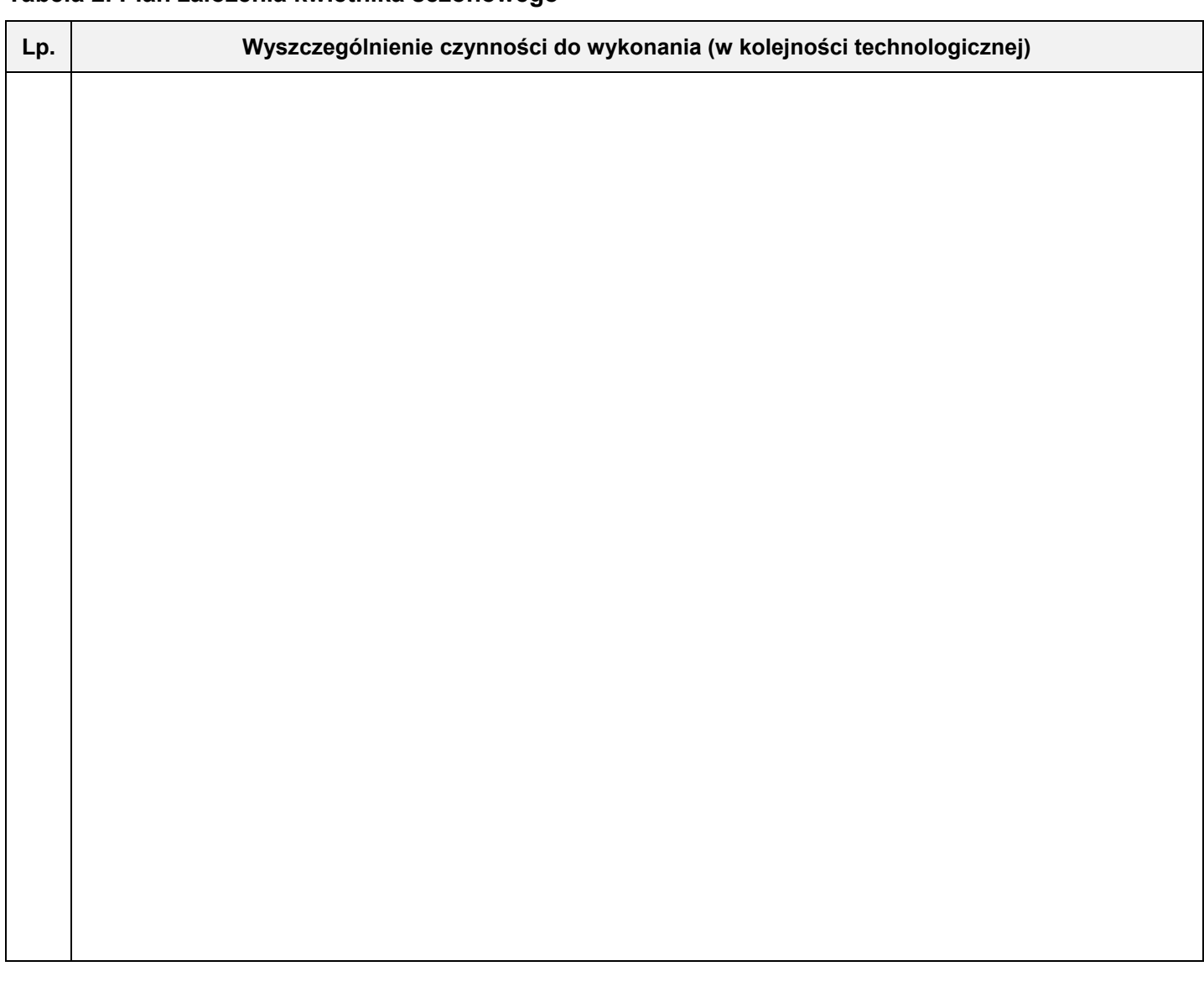

# **Tabela 3. Wykaz narzędzi i sprzętu niezbędnych do założenia kwietnika sezonowego**

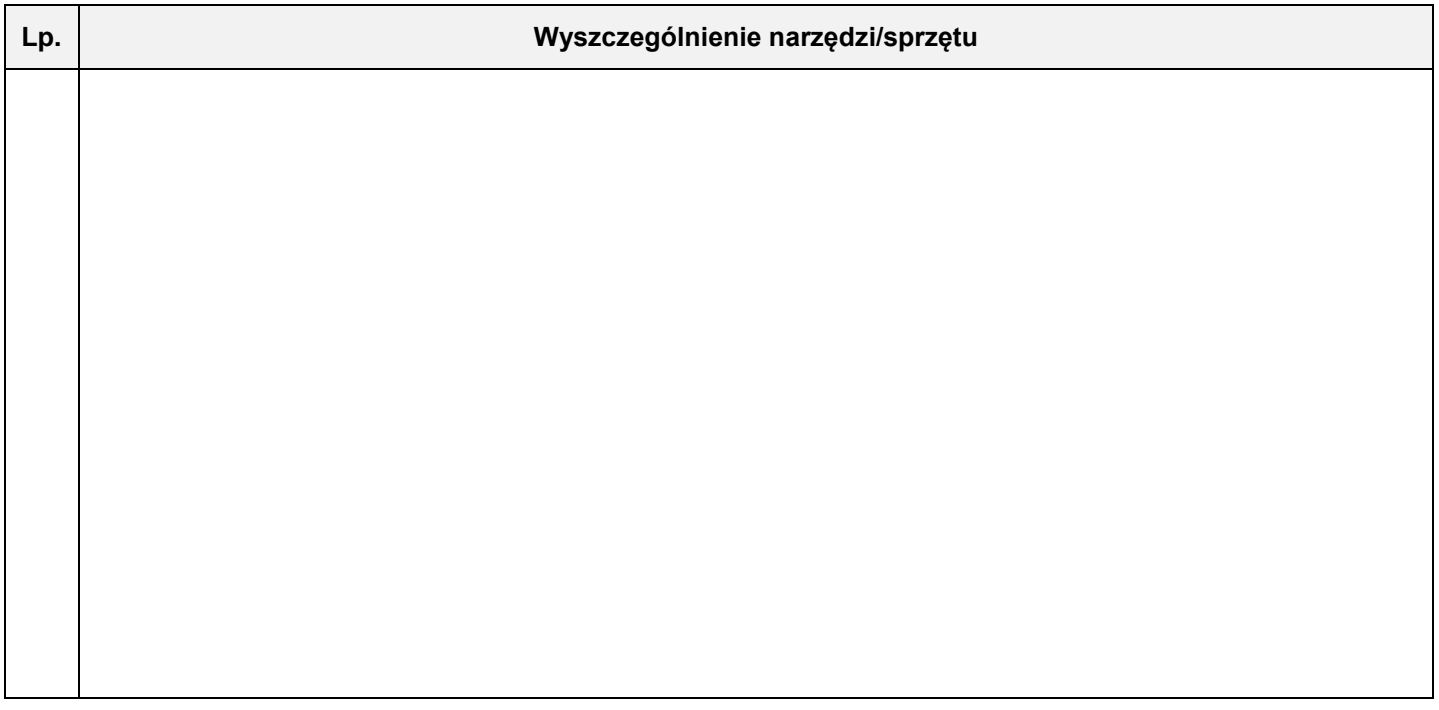

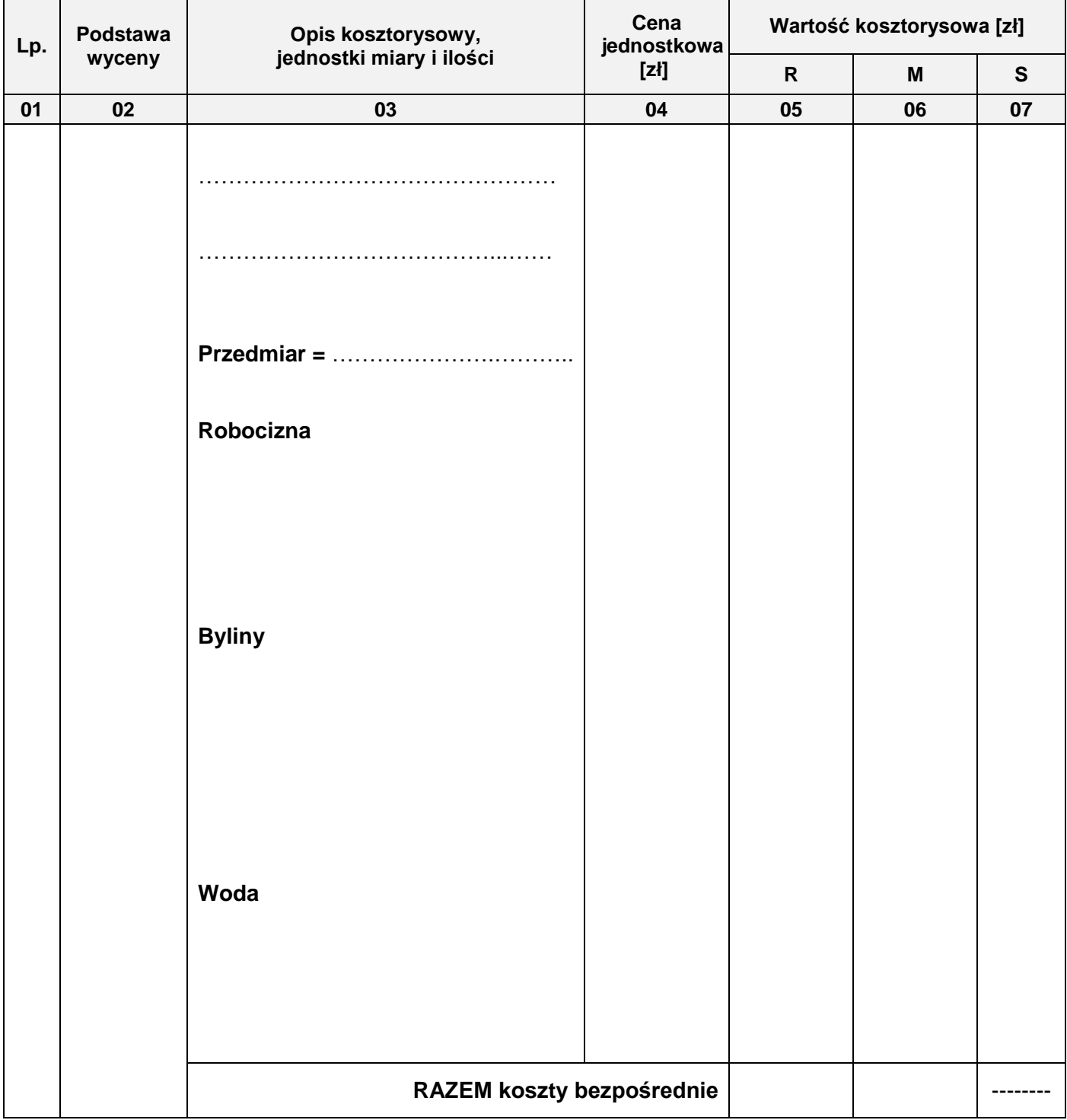

**Tabela 4. Zestawienie kosztów bezpośrednich robocizny i materiałów związanych z obsadzeniem kwietników o łącznej powierzchni 12 m<sup>2</sup> rozchodnikiem okazałym (***Sedum spectabile***)** 

### *Uwaga:*

*W kol. 03 obliczone nakłady na robociznę i wodę zapisz z dokładnością do trzech miejsc po przecinku, a nakłady na byliny zaokrąglij w górę do pełnej liczby sztuk.* 

*W kol. 05 i 06 wartości kosztorysowe zapisz z dokładnością do dwóch miejsc po przecinku.* 

## **Miejsce na obliczenia** (niepodlegające ocenie)

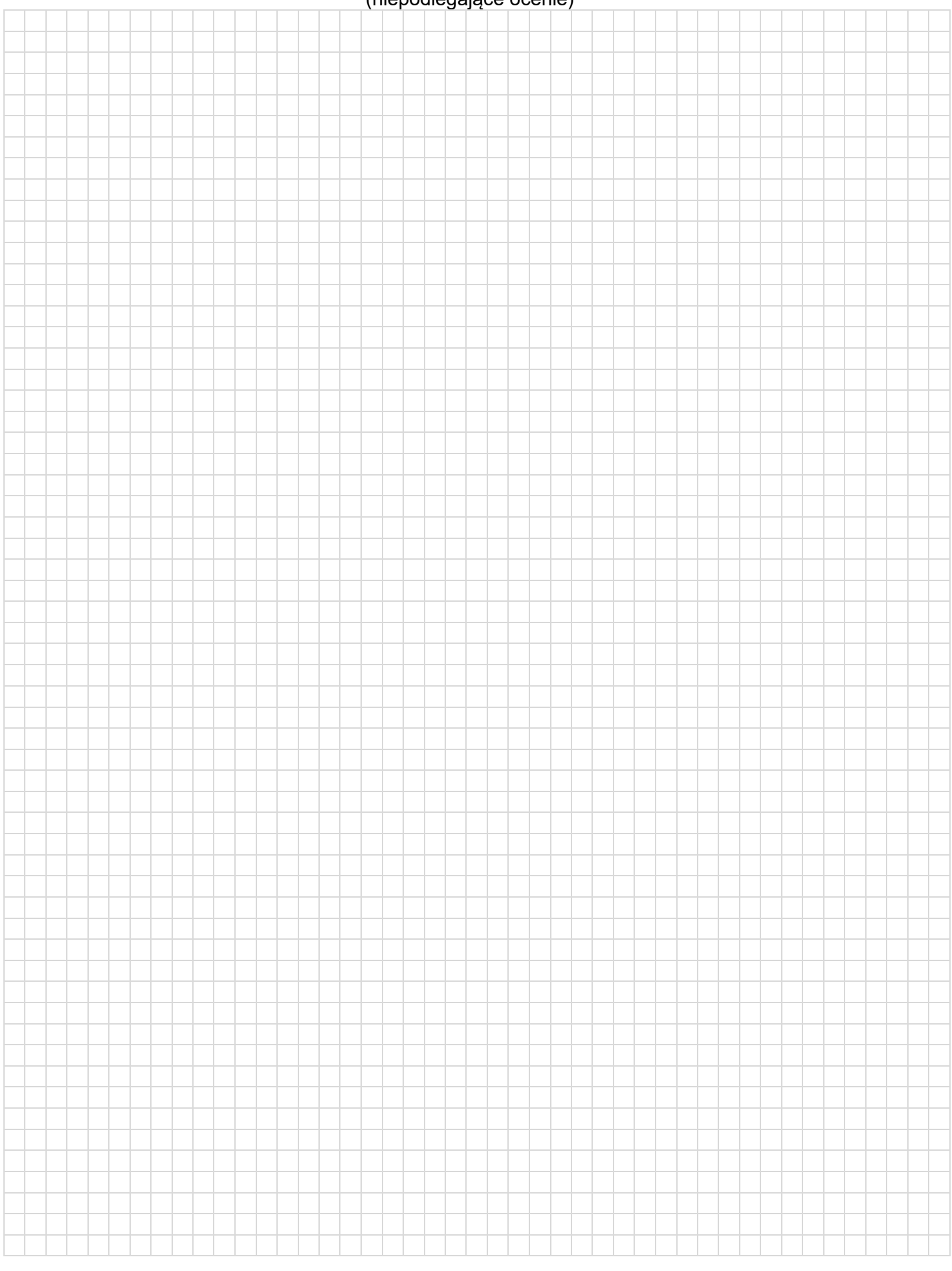